## **AWS API Access Key ID and Secret Access Key**

In AWS, you need Access Key ID and Secret Access Key to call AWS functions. If you don't have access keys, you can create them by using the IAM console at https://console.aws.amazon.com/iam/

Followings are the process to get your access key ID and secret access key:

Open the IAM console at https://console.aws.amazon.com/iam/

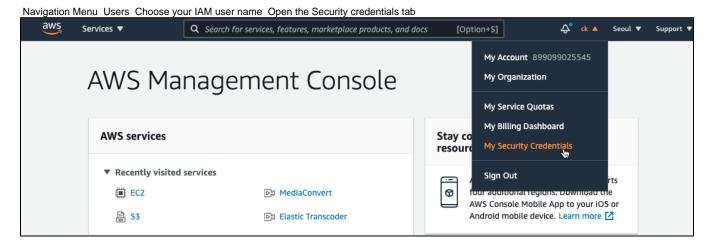

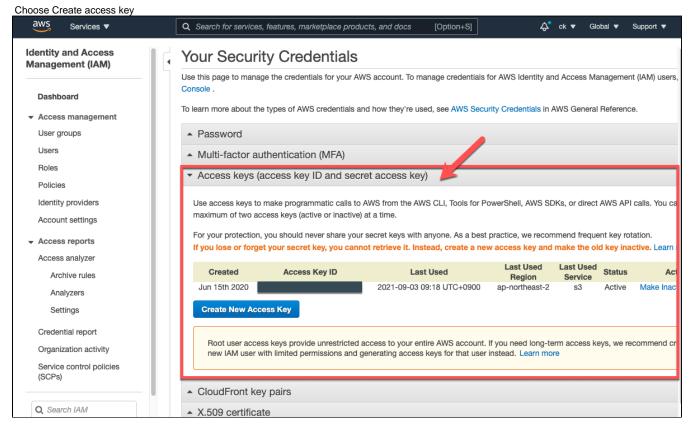

To download the key pair, choose Download .csv file. Store the .csv file with keys in a secure location